## 3e. Universal enveloping algebra, routines

## See §3.1

The following routines are used for a standard ordering. If another ordering is desired, then the lists XWlist and/or Zlist can be redefined.

```
Inf \circ j := Clear[posXW, posZ]
        posXW[xx_] := Block[{p}, p = Position [XWlist, xx]; If[p == \{\}, 0, p[\![1]\!] [\![1]\!]posZ[xx] := Block[\{p\}, p = Position[Zlist, xx];If[p == \{\}, 0, p[[1]][[1]]]
```
The multiplication in  $U(g)$  is implemented as NonCommutativeMultiply

```
In[ \bullet ]:= Unprotect [NonCommutativeMultiply ]
       aa_ ** (bb_ + cc_) := aa ** bb + aa ** cc
       (aa_ + bb_ + \ncc_ := aa \ast \ncch \to bb \ast \ncchaa_ ** nul := nul
       nul ** aa_ := nul
       aa ** 0 := 00** aa_ := 0
       (-aa_)**bb_ := -(aa**bb)
       aa_* (– bb_ ) := – (aa ** bb)
       (ff_ aa_ ** bb_ := ff (aa ** bb) /; NumberQ[ff]
       aa_ ** (ff_bb_) := ff (aa ** bb) /; NumberQ[ff]
       xx_ ** yy_ := yy ** xx + lb[xx, yy] /; 0 < posXW[yy] < posXW[xx]
       xx ** yy_ := yy ** xx + lb[xx, yy] /; 0 < posZ[yy] < posZ[xx]
       Unprotect [Times]
       ff_{x-x} \star yy_{i} := ff yy ** xx + ff lb[xx, yy] /; 0 < posZ[yy] < posZ[xx]
       Protect [Times]
       ff<sub>-**</sub> aa<sub>_</sub> := ff aa /; NumberQ[ff]
       aa_ ** ff_ := ff aa /; NumberQ[ff]
       Protect [NonCommutativeMultiply ]
```

```
Out[ \cdot ]= {NonCommutativeMultiply }
```

```
Out \cdot = \{Times\}
```

```
Out[ \ \circ \ ] = \{Times\}
```

```
Out[ \cdot ]= {NonCommutativeMultiply }
```
Checks

```
In[ . ]:= Table[XWlist[i] ** XWlist[j] - XWlist[j]] ** XWlist[i] - lb[XWlist[i], XWlist[j]],
            \{i, 1, 8\}, \{j, 1, 8\} /. nul \rightarrow 0 // MatrixForm
Out[ · ]//MatrixForm=
         (0 \ 0 \ 0 \ 0 \ 0 \ 0 \ 0)
```
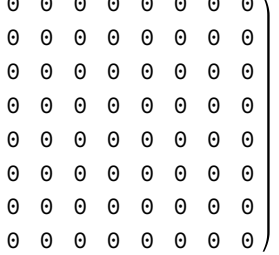

## In[  $\bullet$  ]:= Table[Zlist[[i] \*\* Zlist[[j] - Zlist[[j]] \*\* Zlist[[i] - lb[Zlist[[i], Zlist[[j]],

## $\{i, 1, 8\}, \{j, 1, 8\}$  /. nul  $\rightarrow 0$  // MatrixForm

Out[ · ]//MatrixForm=

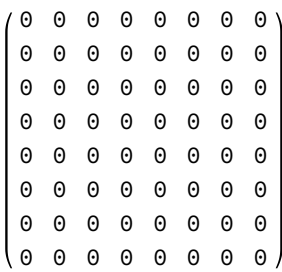